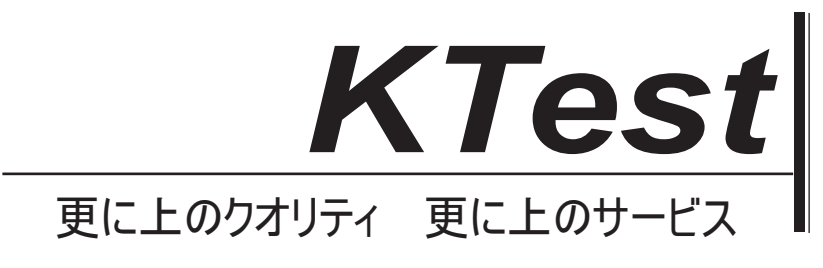

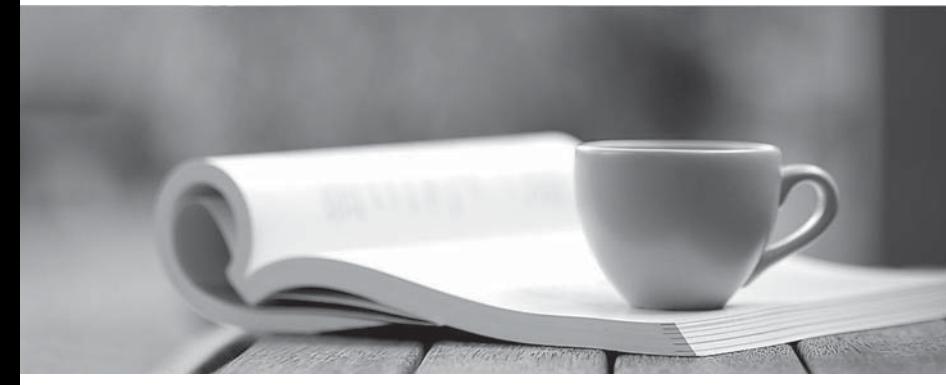

問題集

1年で無料進級することに提供する http://www.ktest.jp

# **Exam : 200-125J**

### **Title : CCNA Cisco Certified Network Associate CCNA (v3.0)**

## **Version : DEMO**

1.1. IPv6 アドレスのステートレス割り当てをサポートするテクノロジーはどれですか? (2 つ選択して ください)

- A. DNS
- B. DHCPv6
- C. DHCP
- D.自動設定

#### **Answer:** BD

2. Loopback0 インターフェイスを設定した後で、インターフェイスのステータスを確認し、高速スイッ チングが有効になっているかどうかを判別するには、どのコマンドを入力できますか?

A. $\nu - \alpha$  # show ip interface loopback 0

- B. Router  $\#$  show run
- C.ルータ#show interface loopback 0
- D.ルータ#show ip interface brief
- **Answer:** A

3. HSRP グループの 2 つの要件は何ですか? (2 つを選択してください) A.正確に 1 つのアクティブルータ B. 1 つ以上のスタンバイルータ C. 1 つまたは複数のバックアップ仮想ルータ D.正確に 1 つのスタンバイアクティブルータ E.正確に 1 つのバックアップ仮想ルータ

#### **Answer:** AD

4. どのコマンドシーケンスを入力して VLAN 20 を作成し、それをスイッチ上のインターフェイスに割り 当てることができますか? A. Switch (config) #vlan 20 スイッチ (config) #インターフェース gig x / y Switch (config-if) #switchport access VLAN 20 B. Switch (config)  $\#\nmid \forall x \rightarrow y \rightarrow z \rightarrow x$  gig x / y スイッチ(config-if)#vlan 20 Switch (config-vlan) #switchport access VLAN 20 C. Switch  $\langle$  config) #vlan 20 Switch (config) #Interface VLAN 20 スイッチ (config-if) #switchport トランクネイティブ VLAN 20 D. Switch (config) #vlan 20 Switch (config) #Interface VLAN 20 Switch (config-if) #switchport access VLAN 20 E. Switch  $\langle \text{config} \rangle$  #vlan 20 Switch (config) #Interface VLAN 20 Switch (config-if) #switchport trunk allowed vlan 20 **Answer:** A

5. ルータブートイメージを設定するのにどの 3 つのコマンドを使用できますか? (3 つ選択してくださ

い)

- A.ルータ(config)#ブートシステムフラッシュ c4500-p-mz.121-20.bin
- B.ルータ (config) #ブートシステム tftp c7300-js-mz.122-33.SB8a.bin
- C.ルータ (config) #boot システム ROM c7301-advipservicesk9-mz.124-24.T4.bin
- D.ルータ>ブートフラッシュ:c180x-adventerprisek9-mz-124-6T.bin
- E.ルータ (config) #boot フラッシュ: c180x-adventerprisek9-mz-124-6T.bin
- F.ルータ (config) #boot bootldr ブートフラッシュ: c4500-jk9s-mz.122-23f.bin

#### **Answer:** ABC